## УДК 539.1+539.16 **ИНФОРМАЦИОННЫЕ ТЕХНОЛОГИИ В ЛАБОРАТОРНОМ ПРАКТИКУМЕ ПО ДОЗИМЕТРИИ И СПЕКТРОМЕТРИИ**

*Качан С.М.* 

## *Белорусский национальный технический университет*

С момента принятия решения о строительстве АЭС в Островце Белорусский национальный технический университет (БНТУ) активно участвует в программе подготовке кадров для белорусской атомной энергетики. С 2008 г. в БНТУ ведется подготовка инженеров для Белорусской АЭС по специальности «Паротурбинные установки атомных электрических станций». С 2020 г. произойдет изменение специальности на «Проектирование и эксплуатация АЭС».

Лабораторный практикум по дисциплинам ядерно-физического цикла – важнейший этап освоения основ будущими инженерами ядерных и радиационных технологий. При выполнении практикума студенты знакомятся с методами и аппаратурой дозиметрического, радиометрического и спектрометрического контроля в объеме, необходимом для формирования культуры радиационной безопасности и компетенций в сфере радиационных измерений у будущих инженеров АЭС.

Суммарное количество аудиторных часов лабораторного практикума по трем дисциплинам насчитывает 72 часа за два семестра. В течение этого времени студенты выполняют ряд актуальных практических задач, таких как:

- контроль радиационной обстановки;
- контроль поверхностного загрязнения в рабочем помещении;
- изучение характеристик основных типов детекторов ИИ;
- изучение основных принципов формирования дозовой нагрузки от источника;
- изучение особенностей взаимодействия ИИ разных видов с веществом и расчет защиты;

 идентификация и определение активности неизвестных радионуклидов по энергетическим спектрам.

Поставленные задачи эффективно выполняются благодаря полноценному оснащению лаборатории ядерной физики и радиационной безопасности современной приборной базой радиационного контроля. Однако важнейшую роль в процессе обработки полученных данных играет применение информационных технологий различной направленности.

**1. Online базы данных ядерных констант.** Выполнение лабораторного практикума невозможно без обращения к накопленной мировым научным сообществом информации о характеристиках нуклидов и ядерных реакций. Задача извлечения требуемых ядерных данных в настоящее время успешно решена благодаря созданию на базе крупных научных организаций и сообществ отлаженных систем их хранения и представления, т.е. баз данных ядерных констант. Благодаря свободному доступу через сеть Интернет, продуманной систематизации, постоянному обновлению и возможности получения информации как в текстовом, так и в графическом форматах, базы данных ядерных констант стали неотъемлемым инструментом и для профессионалов, и для обучающихся.

На текущий момент наиболее полными и достоверными являются базы данных МАГАТЭ (режим доступа: https://www-nds.iaea.org/relnsd/vcharthtml/VChartHTML.html) и база Национального центра ядерных данных Брукхейвенской национальной лаборатории (БНЛ) США (режим доступа: http://www.nndc.bnl.gov/chart/index.jsp). Также следует упомянуть о базе Центра данных фотоядерных экспериментов МГУ (режим доступа: http://cdfe.sinp.msu.ru/services/gsp.ru.html), удобной для русскоязычных пользователей. Эти базы данных активно используются в лабораторном практикуме и позволяют для более чем 3000 нуклидов получить информацию о периоде полураспада, модах распада ( $\alpha$ ,  $\beta$  $\pm$ , электронный захват, спонтанное деление, p, n), энергиях распада  $(\alpha, \beta \pm, \beta)$ лектронный захват), энергиях отделения нуклонов (p, n), сечении деления тепловыми нейтронами, сечении радиационного захвата, выходе продуктов деления тепловыми нейтронами для U-235 и Pu-239,

радиусе ядра, его дипольном магнитном и квадрупольном электрическом моментах, коэффициенте электронной конверсии и многое другое.

2. Научно-инженерный пакет ORIGIN для анализа и графической обработки данных. Полученные в лабораторном практикуме показания приборов требуют грамотной интерпретации, систематизации, анализа, и в ряде случаев - графического представления. С этой целью весьма эффективным является использование научно-инженерного пакета Origin. Данная программа позволяет проводить анализ экспериментальных данных как с помошью обширного ряда встроенных функций, так, при необходимости, и с помошью функций пользователя [1].

Так на рисунке 1 приведен анализ экспериментальной кривой поглощения альфачастиц в воздухе путем дифференцирования, что позволяет по экстремуму производной определить среднюю длину пробега альфа частиц. При анализе амплитудных спектров, полученных на спектрометрах, возникает необходимость определения точного значения местоположения пиков для последующей энергетической калибровки или идентификации радионуклидов. С этой целью проводится выделение пика в спектре и его аппроксимация функцией Гаусса с извлечением всех параметров распределения, включая координату центра пика (см. рисунок 2). Особенно актуален такой подход в случае низкоактивных учебных источников радиации и ограниченного времени набора спектра, поскольку статистический разброс в каждом канале искажает форму спектра, и не позволяет в этом случае визуально точно определить положение пиков.

Построение калибровочных функций спектрометра по энергии и эффективности регистрации, необходимое для качественной и количественной характеризации радионуклидов с помощью Origin может быть выполнено с учетом погрешностей экспериментально установленных величин. Так на рисунке 3 представлено извлечение функции калибровки спектрометра по энергии путем линейной аппроксимации данных с учетом погрешности каждой экспериментальной точки.

Следует отметить, что многофункциональность пакета Origin не исчерпывает его полезность в лабораторном практикуме приведенными примерами и предполагает дальнейший прогресс на пути совершенствования инженерных навыков экспериментатора и получения качественного результата.

3. Разработка программы для анализа спектров сцинтилляционных гаммаспектрометров «GAMMA-FIT». Используемые в лаборатории промышленные сцинтилляционные бета-гамма спектрометры МКС АТ1315 укомплектованы интерфейсной программой «SPTR», предназначенной для получения, обработки и анализа спектров. Несмотря на представленные производителем возможности, мы столкнулись с необходимостью создания собственной аналитической программы, поскольку в ряде случаев программа «SPTR» не дает корректного представления об активностях образцов. Неудачи обработки связаны с периодически возникающими проблемами моделирования спектрального континуума под фотопиками, особенно в случае спектра с многопиковой структурой и близким расположением фотопиков.

Разработанная нами программа «GAMMA-FIT» [2] предназначена для анализа гаммаспектров сцинтилляционных спектрометров и является свободно-распространяемым ПО с открытым исходным кодом (C++), дающим прямой доступ к алгоритмам обработки спектров и возможность их модификации. В настоящий момент программа дает следующие возможности:

- идентификация радионуклидов;
- расчет активностей радионуклидов;
- поддержка различных геометрий измерений;
- экспорт результатов.

Реализованный в программе алгоритм организует поиск отдельных фотопиков в амплитудном спектре путем определения первой производной спектра. Пик-кандидат определяются как область шириной не менее шести каналов, в центре которой первая произволная меняет знак с «+» на «-». Для дальнейшей проверки применяется критерий статистической значимости - вычисляются вторые моменты и их дисперсия в вершине пика-кандидата. Для уменьшения влияния шумов выполняется фильтрация исходного спектра методом Савицкого-Голая. Энергии установленных фотопиков сравниваются с базой данных радионуклидов для определения квантового выхода каждой гамма-линии. Активность радионуклида определяется на основании подсчета числа импульсов, принадлежащих найденному фотопику. Важный этап - отделение фотопика от спектрального континуума. Форма континуума моделируется с помощью интерполяции экспериментальных точек кубическим сплайном Акимы. При этом оператор имеет возможность выбора параметров для автоматической обработки (степени полинома и количества точек в окне обработки), что позволяет корректировать результаты после визуального осмотра и добиваться наилучшего соответствия.

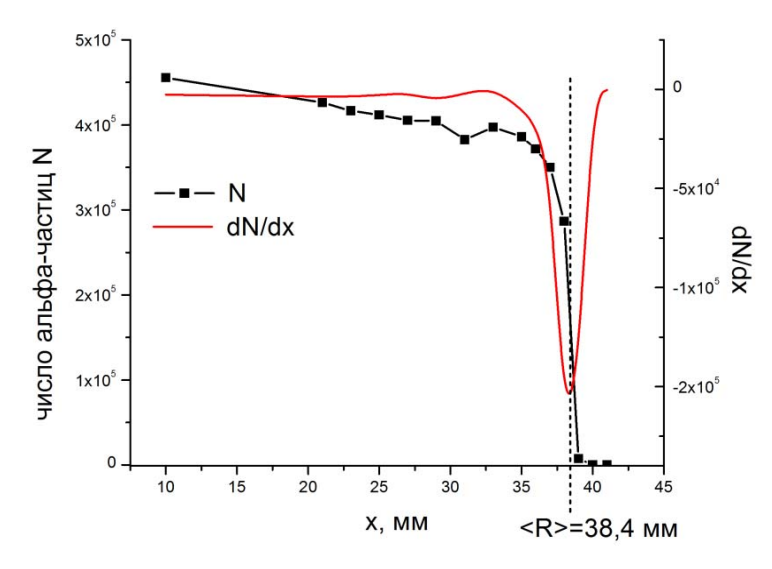

Рисунок 1 – Дифференцирование функции поглощения для определения среднего пробега альфа-частиц в воздухе

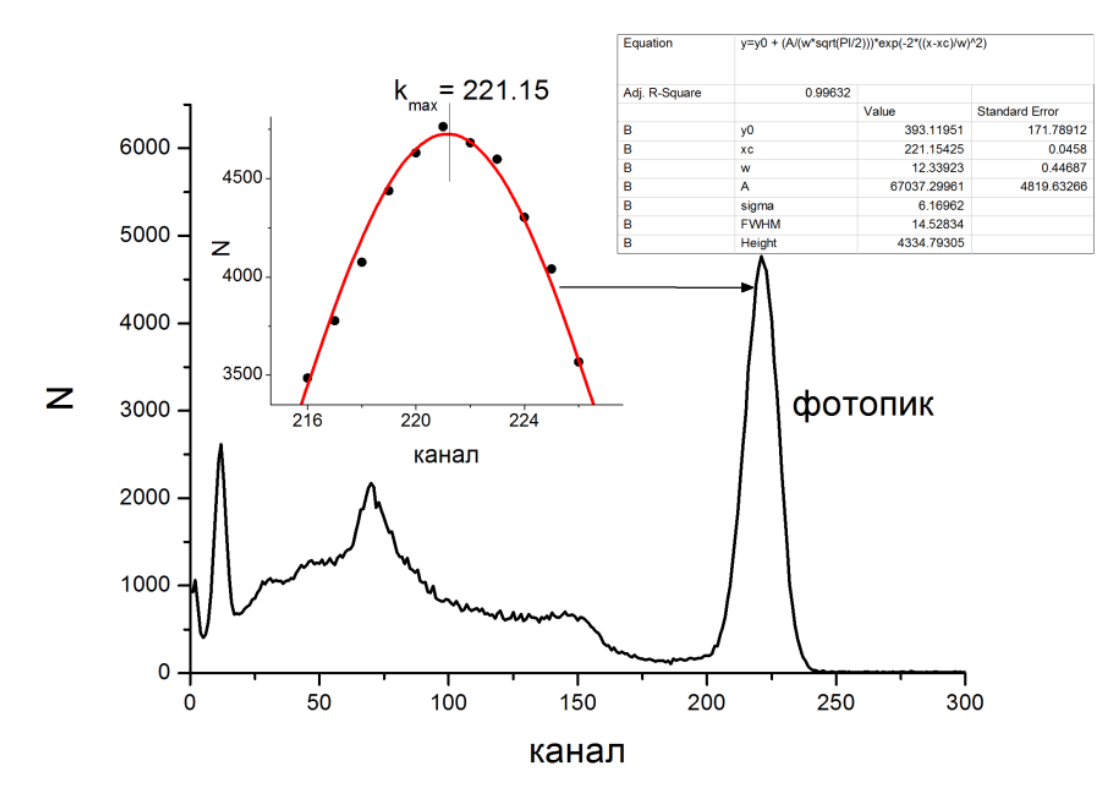

Рисунок 2 - Аппроксимация фотопика в спектре гамма-излучения Cs-137 функцией Гаусса. Определение канала, соответствующего максимуму пика

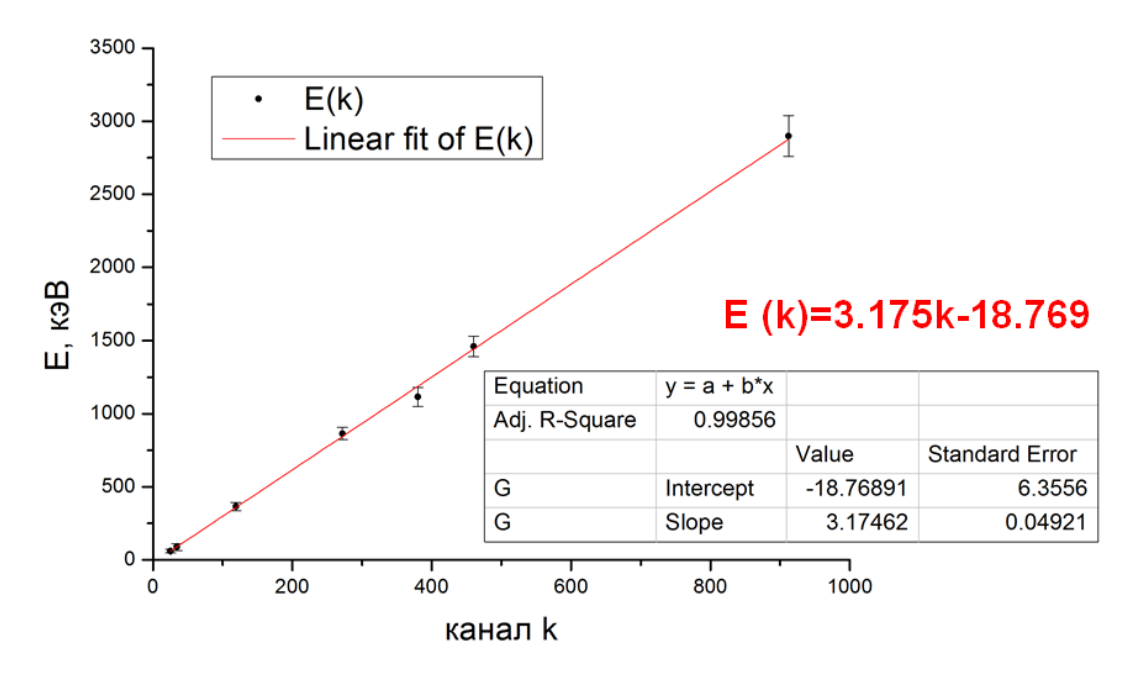

Рисунок 3 – Аппроксимация линейной функцией энергетической калибровки спектрометра с учетом погрешностей

Заключение. В лабораторном практикуме по дозиметрии и спектрометрии БНТУ задействованы следующие подходы, использующие информационные технологии на различных этапах выполнения практикума:

• получение максимально полной и свежей информации по радионуклидам и ядерным реакциям из online баз данных ядерных констант;

• использование прикладного научно-инженерного пакета Origin для анализа и графического представления данных;

• разработка собственного программного обеспечения для анализа спектров сцинтилляционного гамма-спектрометра;

• компьютерное тестирование знаний на контроле.

Активное внедрение информационных технологий в лабораторный практикум повышает эффективность обучения, формирует дополнительные компетенции студентов в сфере анализа и обработки информации, а также способствует формированию научного потенциала студентов.

## УДК 621.315.176 ВЕКТОРНО-ПАРАМЕТРИЧЕСКИЙ МЕТОД РАСЧЕТА СТАТИКИ

ГИБКИХ ПРОВОДОВ ВОЗДУШНЫХ ЛИНИЙ

Коледа-Сакович Д.Г., Бладыко Ю.В. Белорусский национальный технический университет

При выводе формул стрел провеса и поправочного коэффициента для определения тяжений в методике механического расчета [1] принимается, что провод и гирлянда являются параболой, нагрузки действуют перпендикулярно к горизонтальному пролету, кривая провисания провода и гирлянд находится в одной плоскости, а длина гирлянды равна ее горизонтальной проекции. При определении тяжений в проводе не учитывается его изменение вдоль длины пролета. Эти допущения ограничивают применение приближенной методики частными случаями расположения проводов и отпаек.

Точный расчет механических напряжений возможен при представлении проводов гибкой упругой нитью, что позволяет относительно легко решить задачу учета упругих и температурных удлинений провода в различных режимах климатических воздействий. Поэтому в основу разработанного в БНТУ векторно-параметрического метода механического расчета